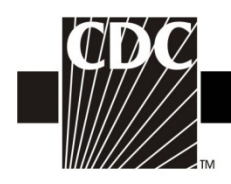

## Instructions for the Dialysis Event Surveillance Form (CDC 57.502)

Complete a Dialysis Event form for IV antimicrobial starts, positive blood cultures, and/or onsets of pus, redness, or increased swelling at vascular access sites, according to definitions and reporting instructions in the Dialysis Event Surveillance Protocol.

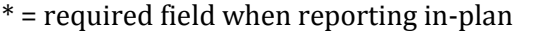

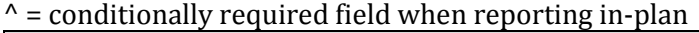

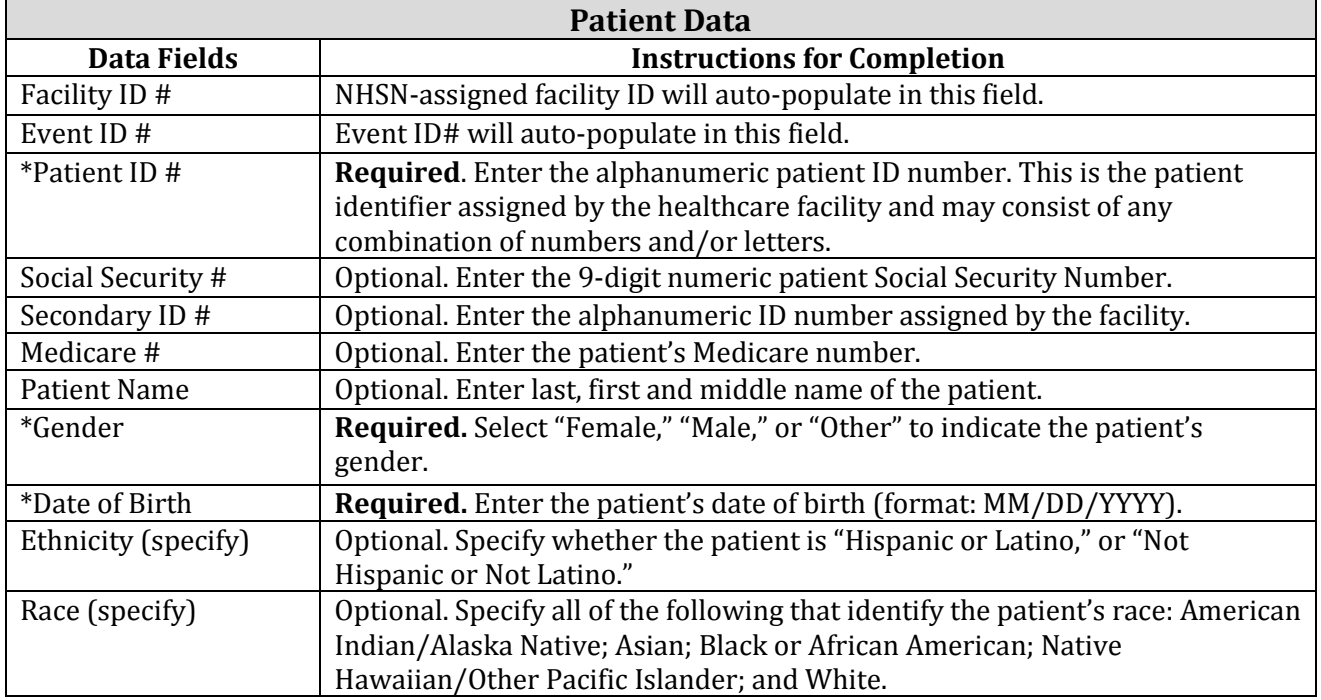

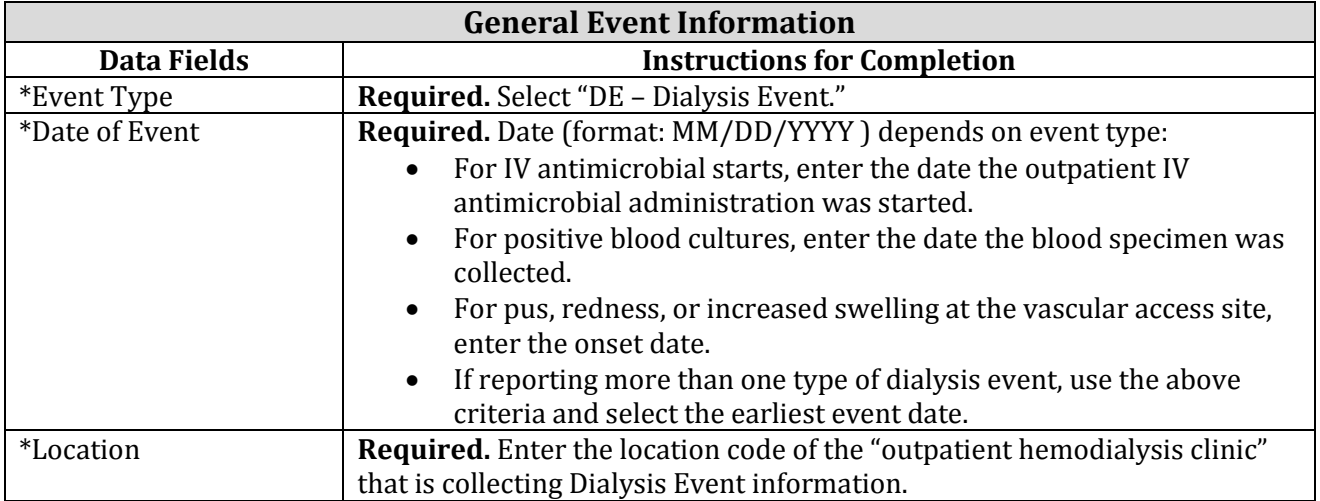

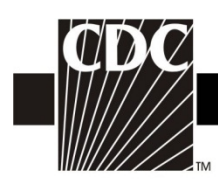

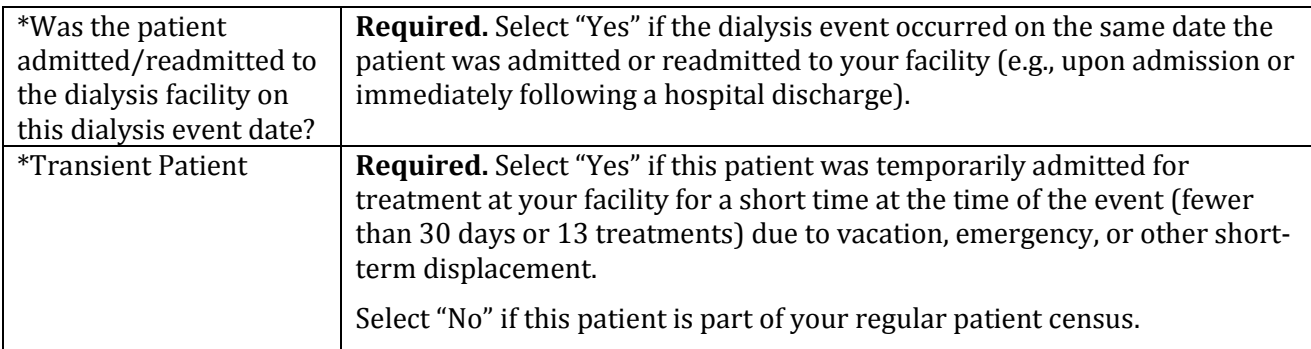

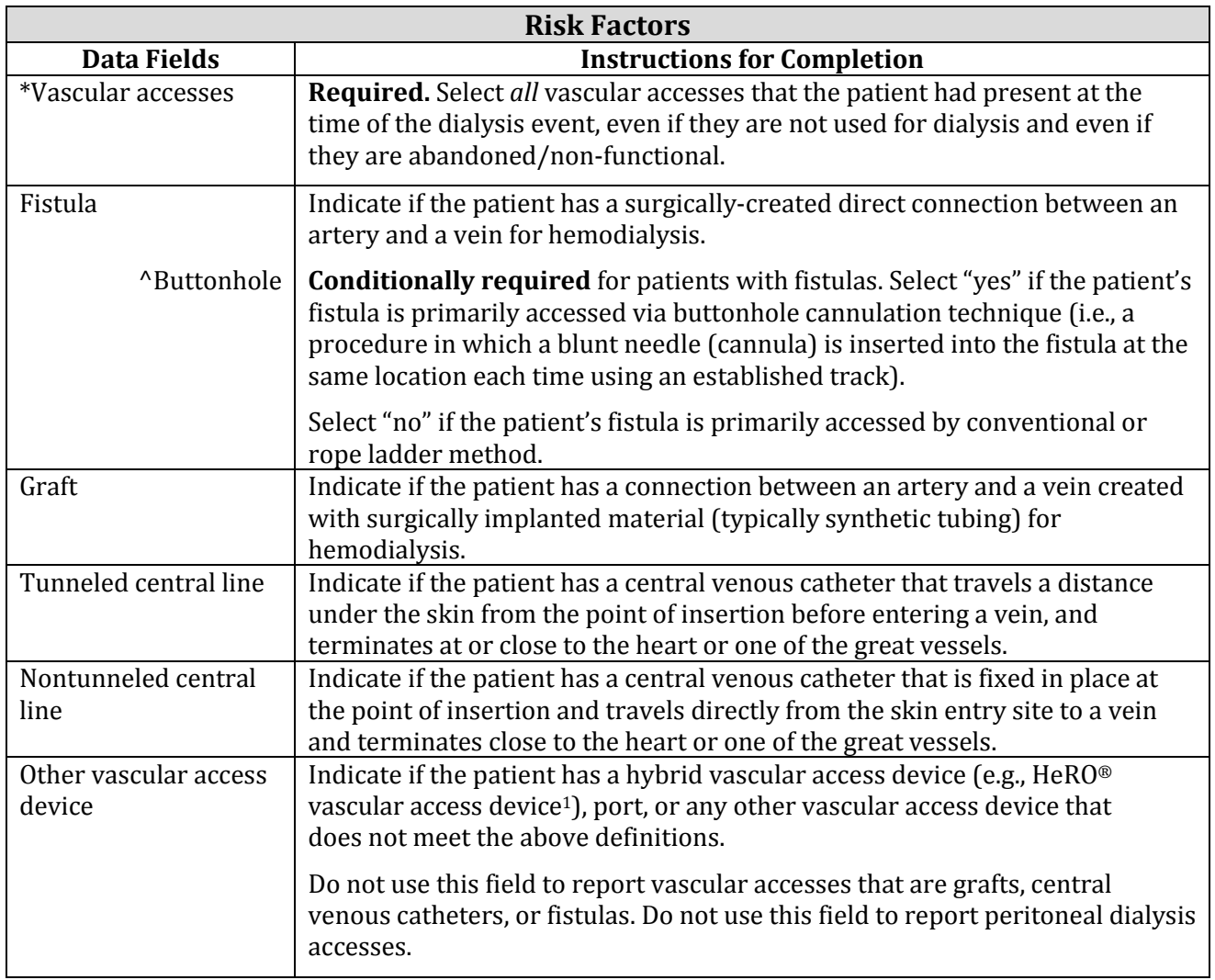

<sup>1</sup> Use of trade names and commercial sources is for identification only and does not imply endorsement.

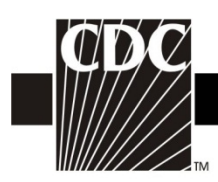

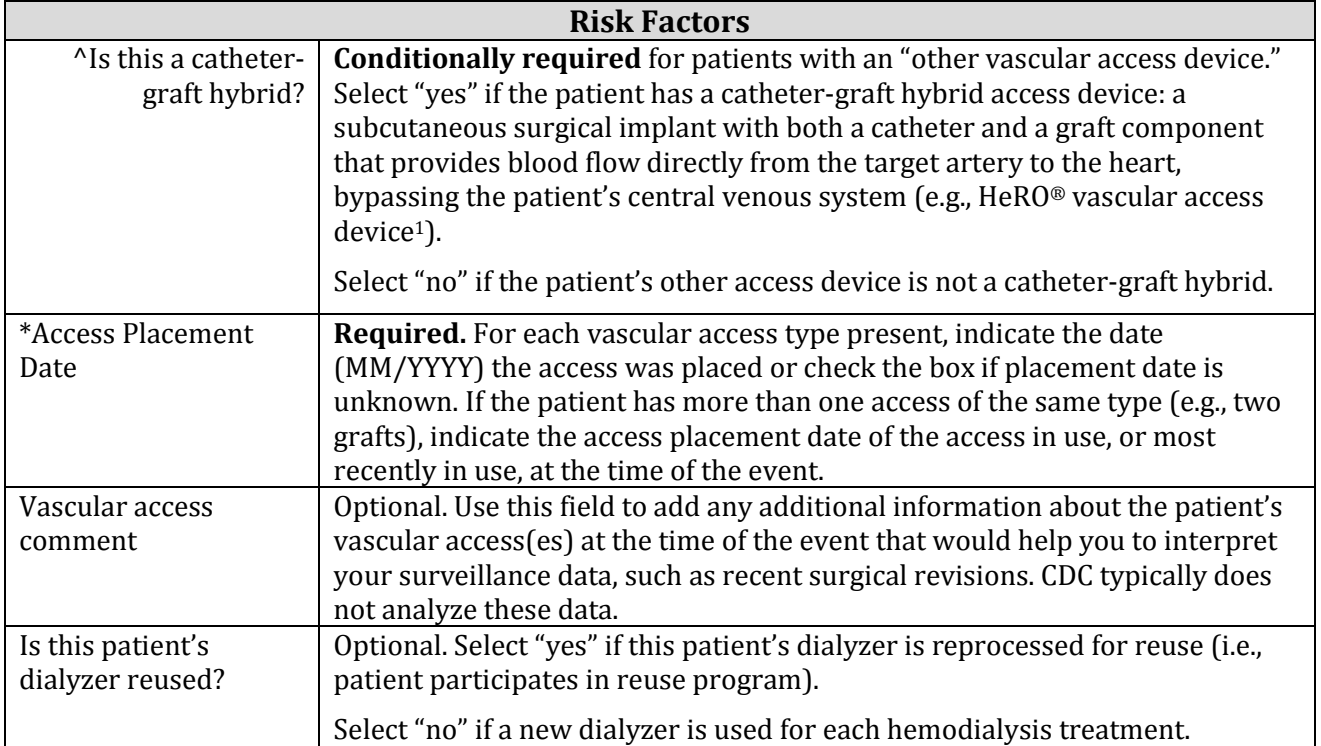

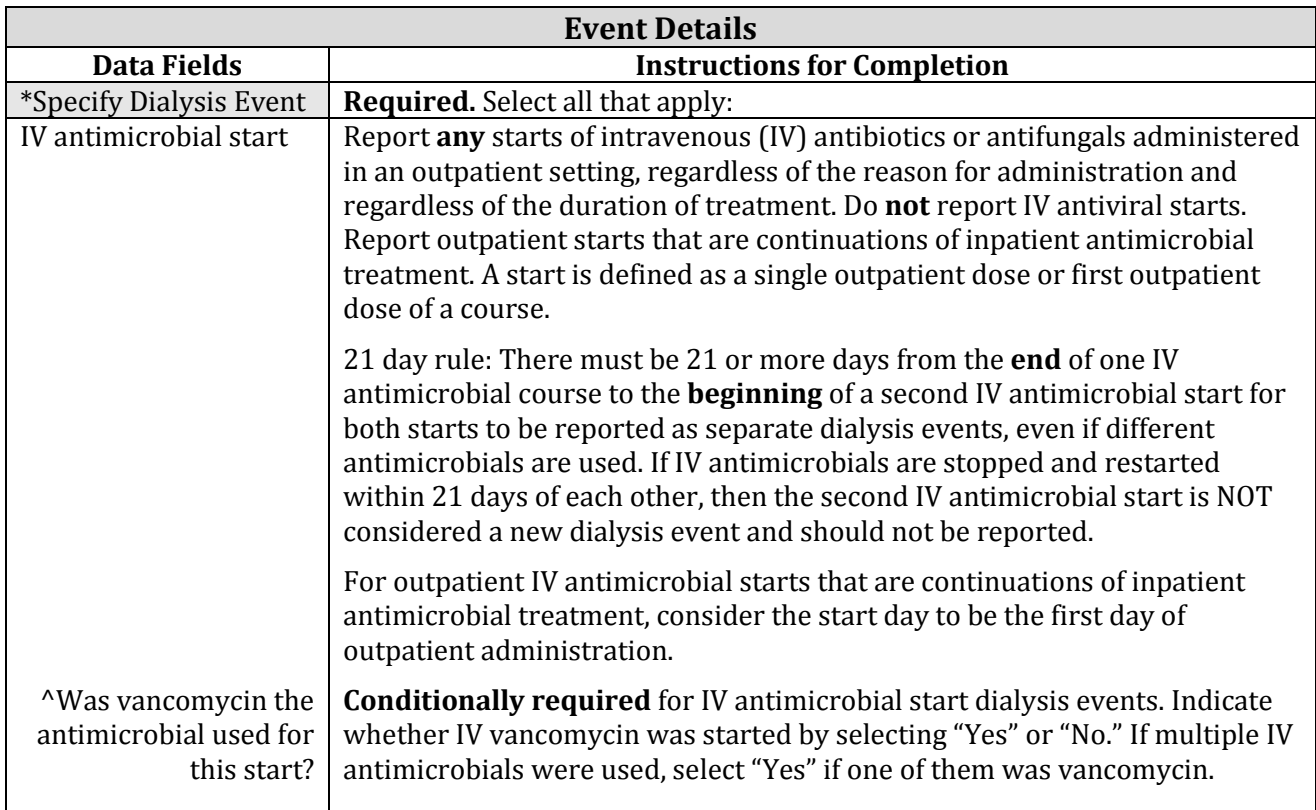

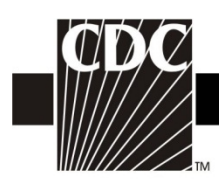

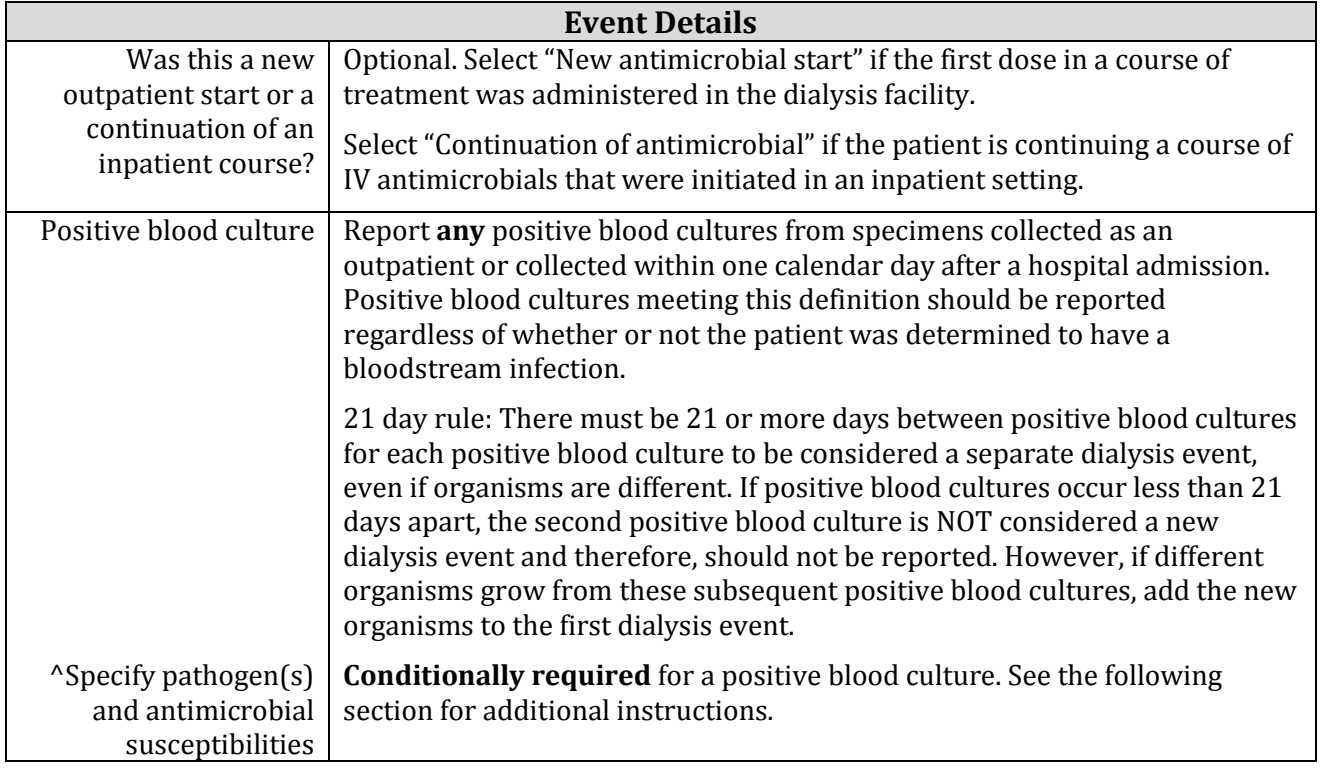

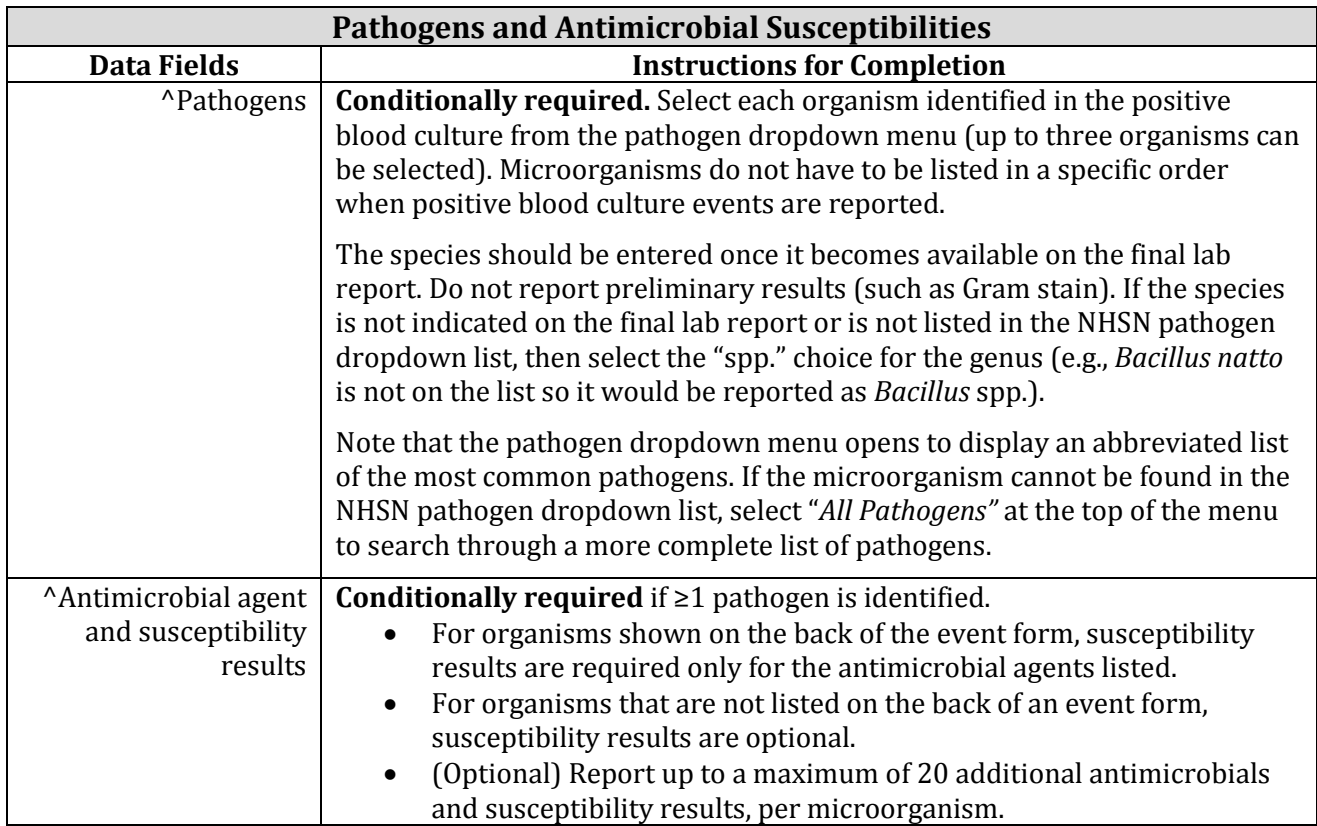

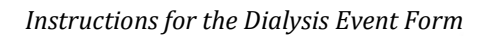

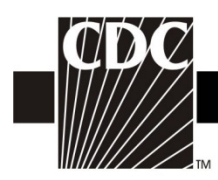

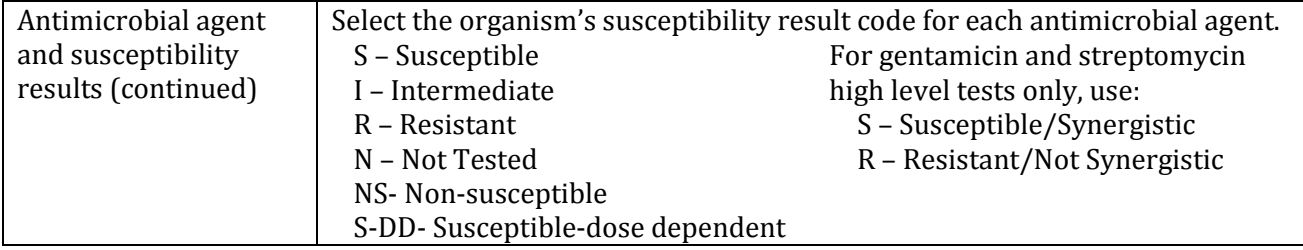

## **Antimicrobial Drug Code Table**

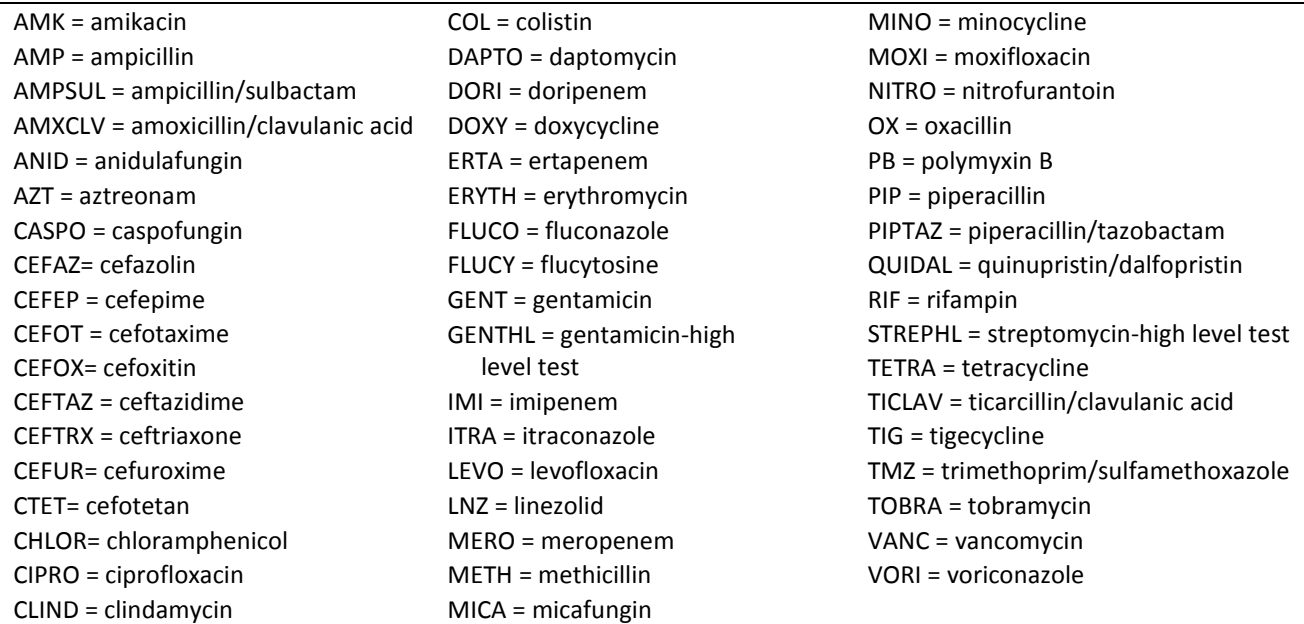

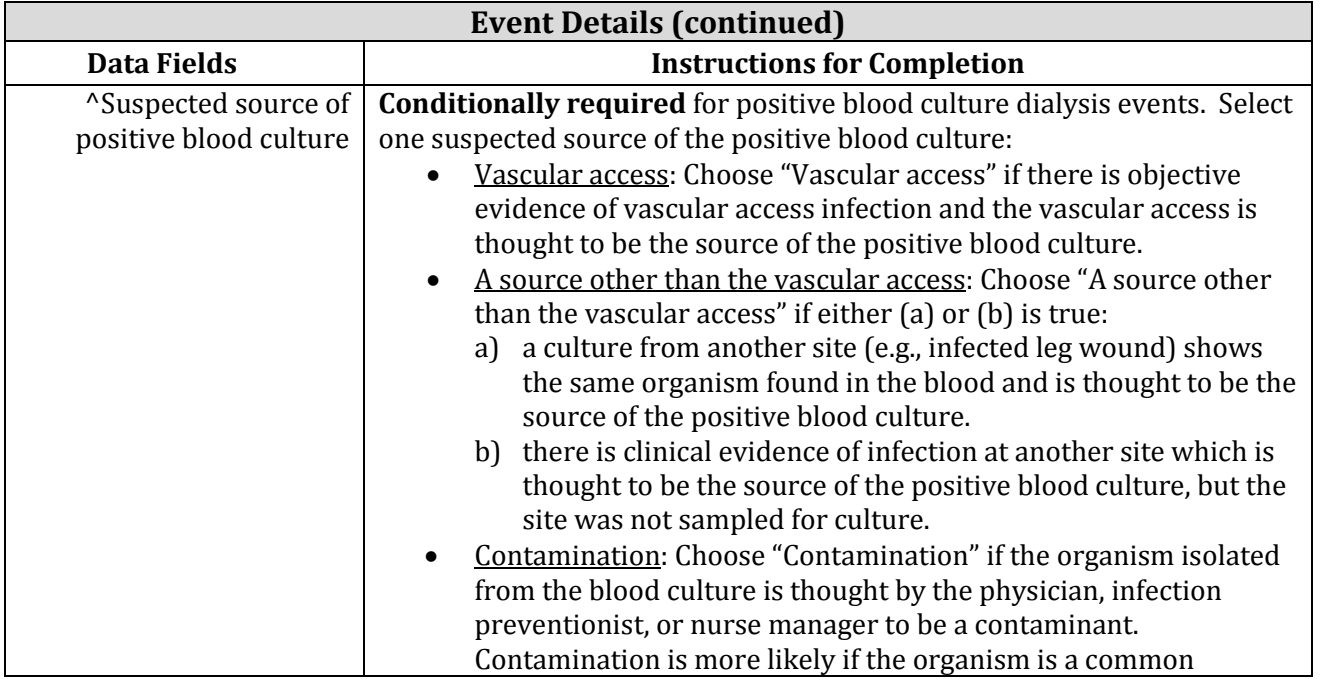

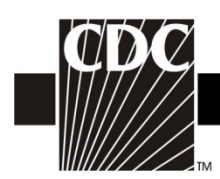

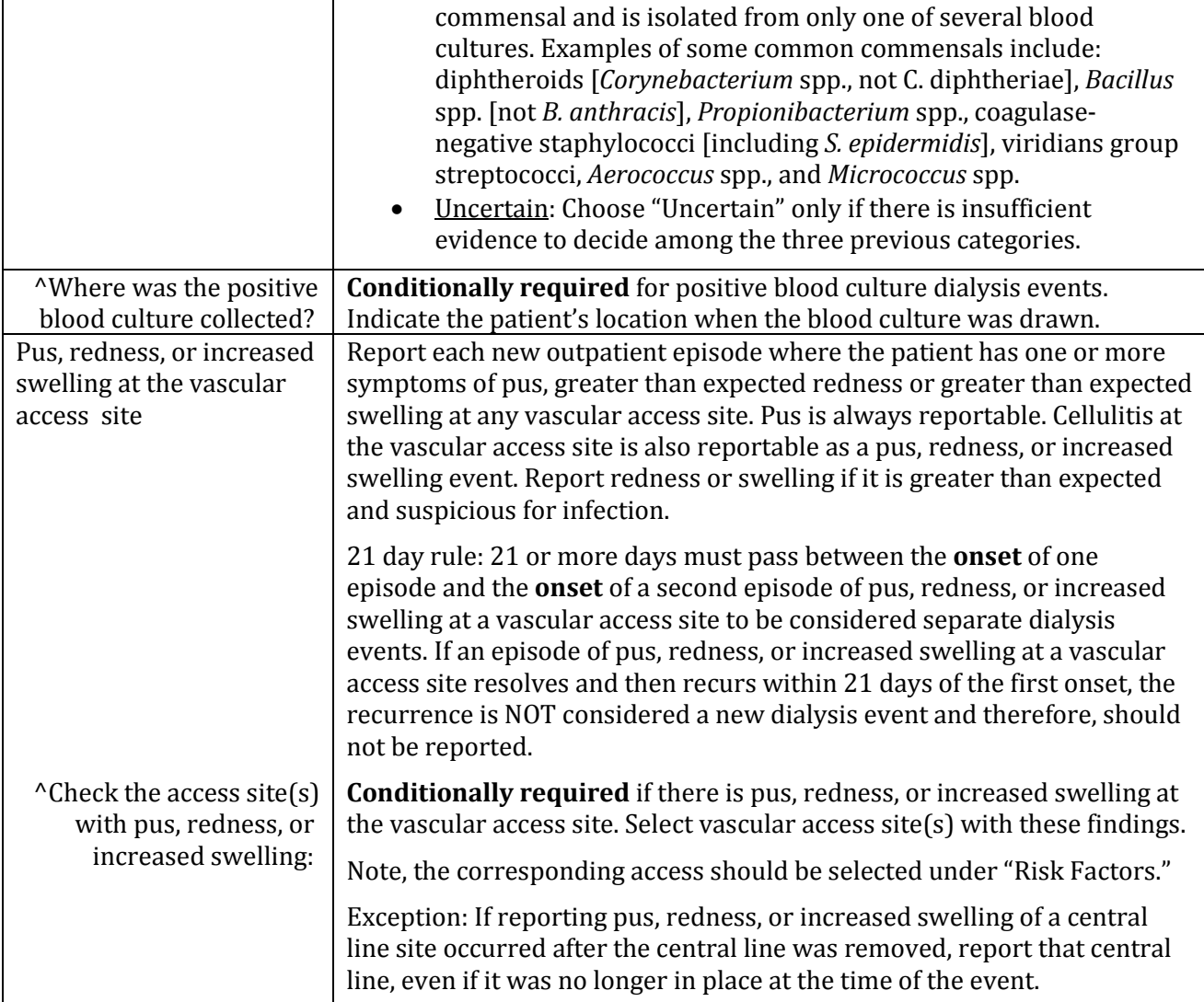

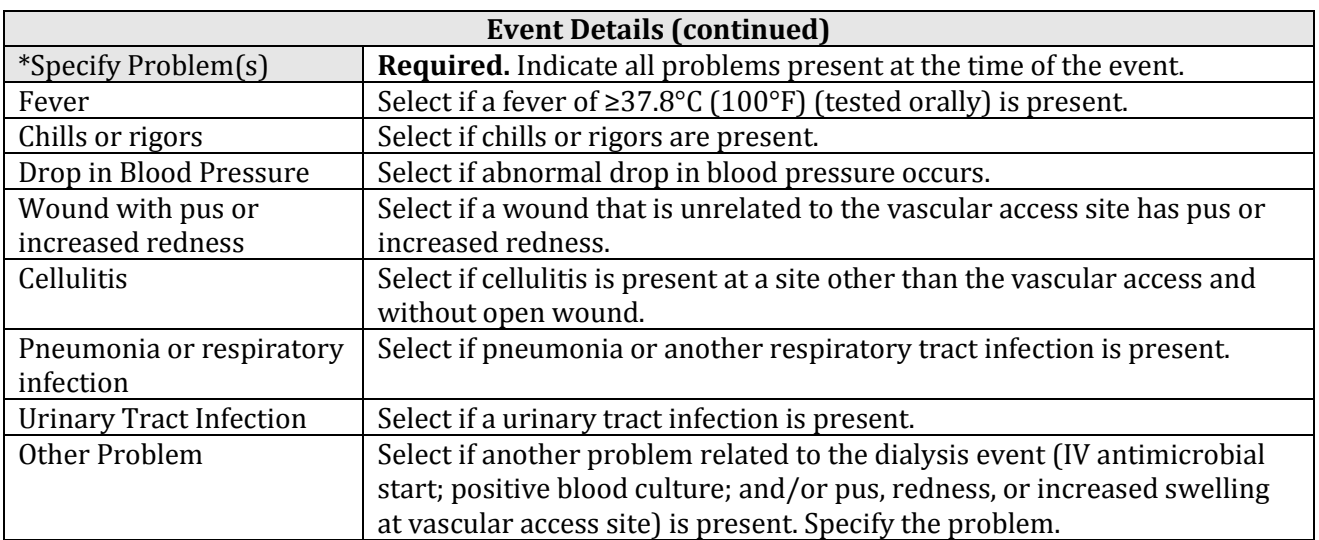

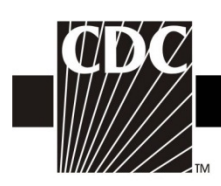

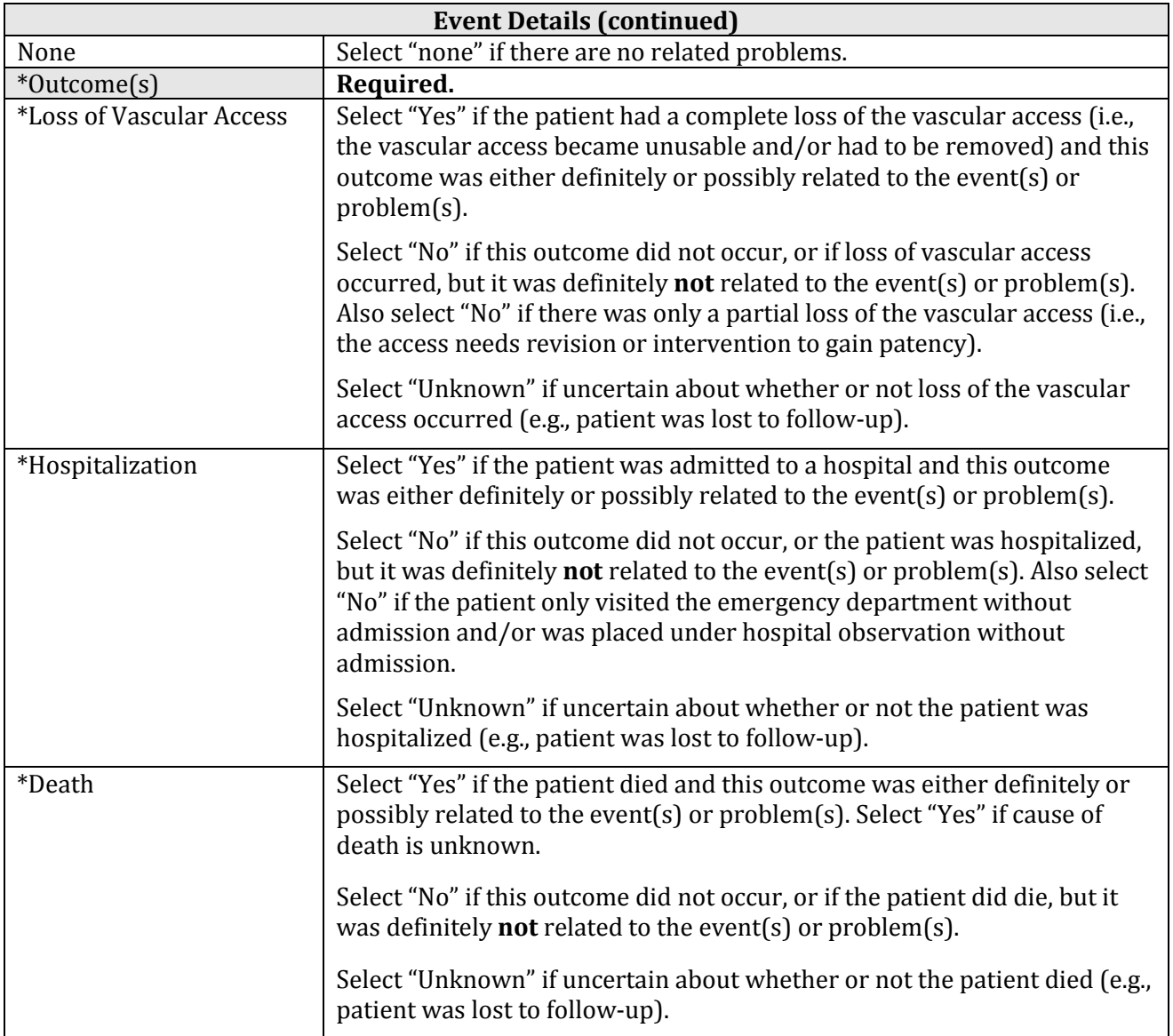

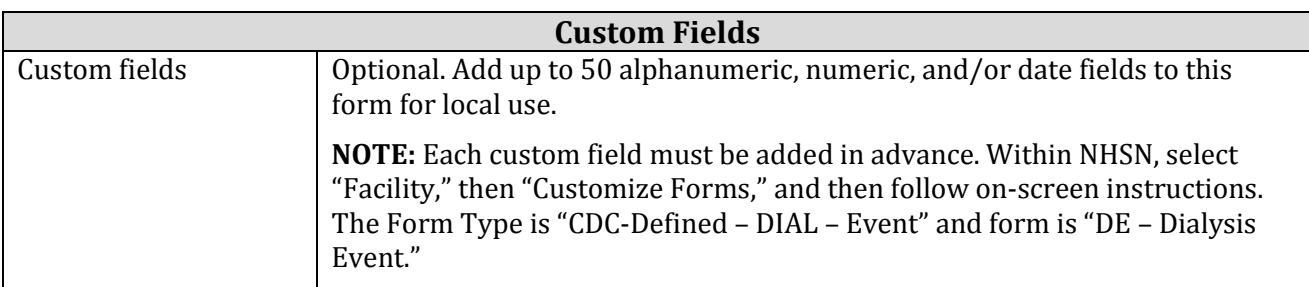

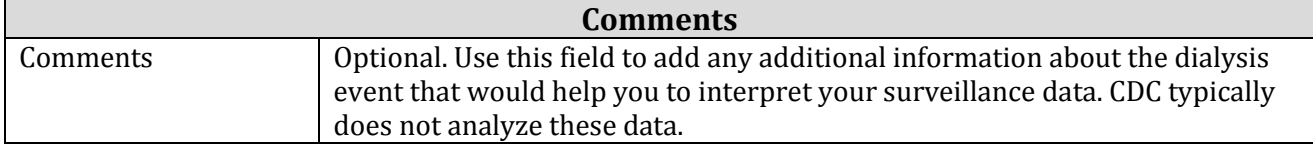